**Vesal Vojdani, CHESS Industry Day with Karoliine Holter, Simmo Saan (Uni Tartu) and Julian Erhard, Sarah Tilscher, Michael Schwarz, Helmut Seidl (TU Munich)**

# **Goblint & GobPie Towards Usable Data Race Verification**

- List of accesses:  $\langle v, \{l_1\}$ , write, file.c : 2)  $\langle v, \{l_1\}, \text{write}, \text{file.c : } 5 \rangle$
- v is protected by  $\{l_1\}$ .
- $T_1: \text{lock}(\&l_1);$  $\nu = \nu + 1$ ;  $\text{unlock}(\text{\&l}_1);$  $T_2$ : lock( $& l_2$ );  $\nu = \nu + 1;$
- List of accesses:  $\langle v, \{l_1\}$ , write, file.c : 2)  $\langle v, \{l_2\}, \text{write}, \text{file.c : } 5 \rangle$
- No common lock!
- $unlock(\&l<sub>2</sub>)$ ;

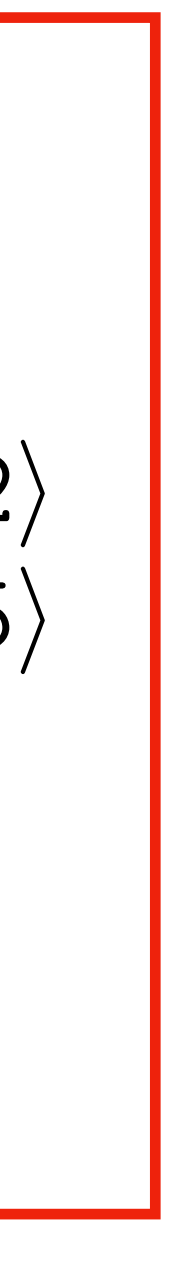

## **Multiple Access data race** Two threads simultaneously access same memory location...

$$
T_1: \text{lock}(\&l_1);
$$

 $\nu = \nu + 1;$  $\text{unlock}(\text{\&l}_1);$ 

$$
T_2: \text{lock}(\& l_1);
$$

$$
\nu = \nu + 1;
$$

$$
\text{unlock}(\& l_1);
$$

## **Goblint: Race Detection World Champion** Potentially somewhat useful as well ...

### Targeted Static Analysis for OCaml C Stubs: Eliminating gremlins from the code

### **OCaml 2023** Track

Sat 9 Sep 2023 10:07 - 10:30 at Grand Crescent - Session 1 Chair(s): Benoît Montagu When

Migration to OCaml 5 requires updating a lot of C bindings due to the removal of naked pointer support. Writing **Abstract** OCaml user-defined primitives in C is a necessity, but is unsafe and error-prone. It does not benefit from either OCaml's or C's type checking, and existing C static analysers are not aware of the OCaml GC safety rules, and cannot infer them from existing macros alone. The alternative is automatically generating C stubs, which requires correctly managing value lifetimes. Having a static analyser for OCaml to C interfaces is useful outside the OCaml 5 porting effort too.

> After some motivating examples of real bugs in C bindings a static analyser is presented that finds these known classes of bugs. The tool works on the OCaml abstract parse and typed trees, and generates a header file and a caller model. Together with a simplified model of the OCaml runtime this is used as input to a static analysis framework, Goblint. An analysis is developed that tracks dereferences of OCaml values, and together with the existing framework reports incorrect dereferences. An example is shown how to extend the analysis to cover more safety properties.

The tools and runtime models are generic and could be reused with other static analysis tools.

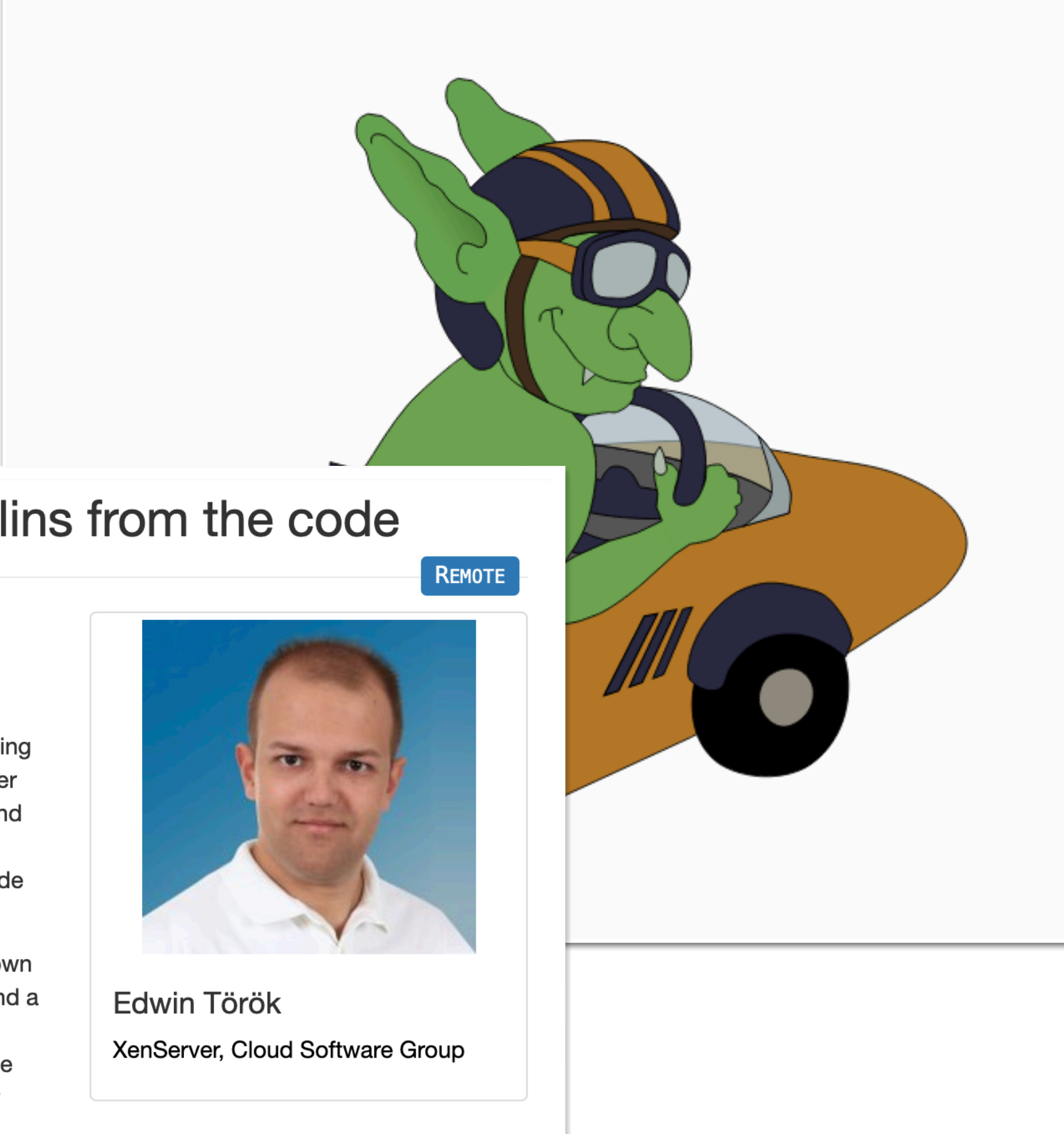

- 1. Goblint (1304)
- 2. Deagle (1211)
- 3. Dartagnan (768)
- 4. UAutomizer (756)
- 5. UGemCutter (732)
- 6. UTaipan (612)
- 7. CPAchecker (400)
- 8. Locksmith (226)
- 9. Theta (205)
- $10.$ ...

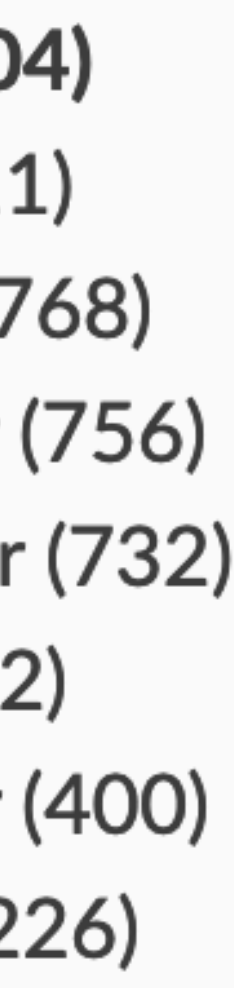

# **Why just "somewhat useful"**

- When running our SV-COMP configuration on top Github repos.
- Inconclusive results in 2h.
- One clearly needs precision adjustment…
- And targeted abstractions!

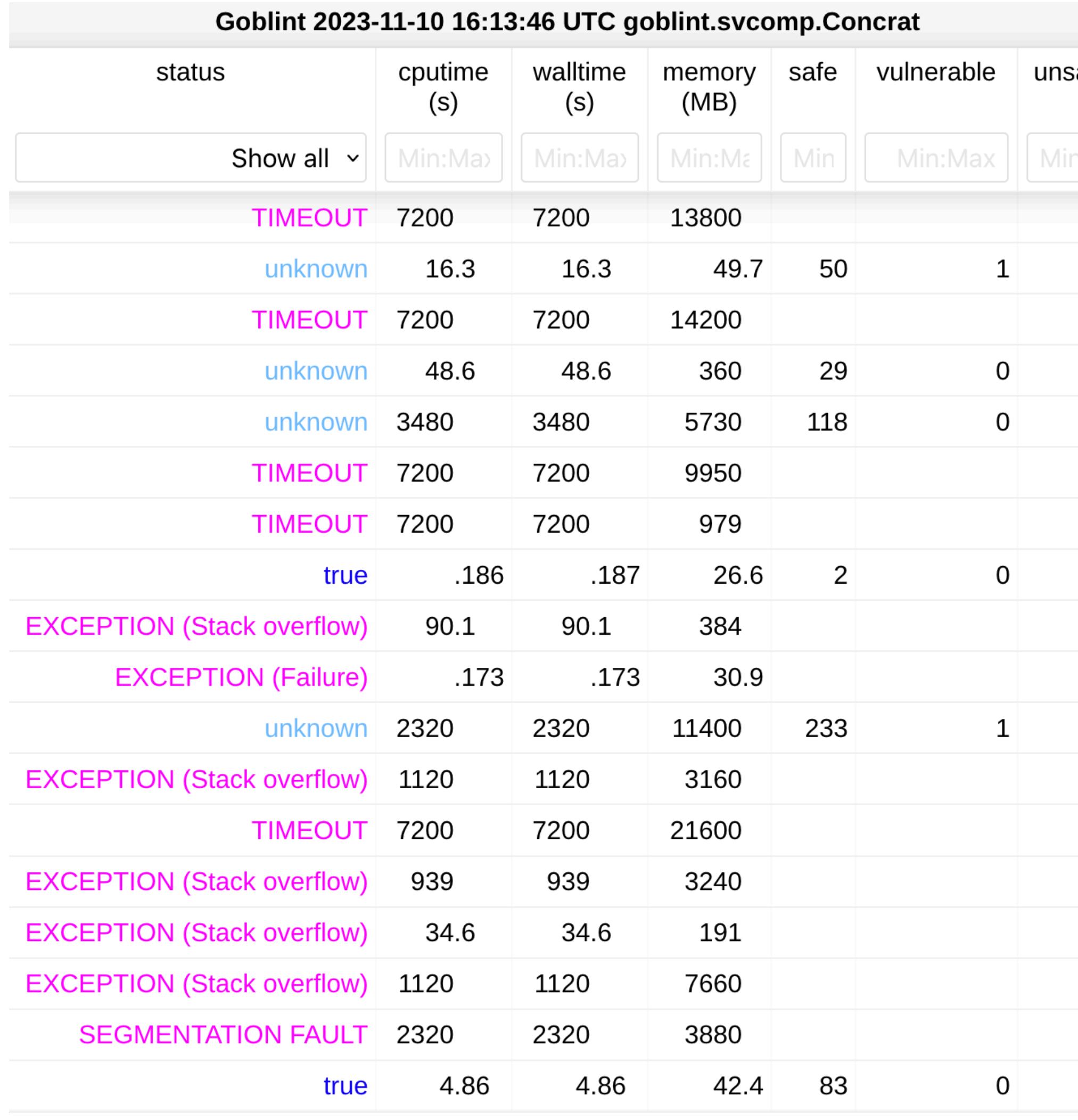

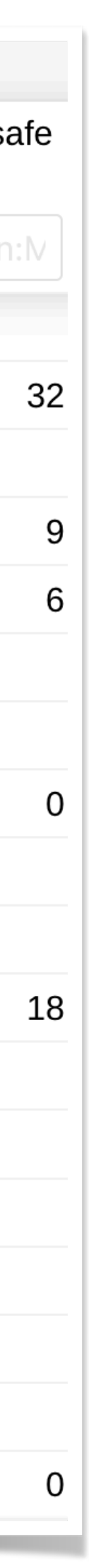

### **Strength: Locks** When  $\mathsf{L}$  do  $\mathsf{CKS}$

- **•** Infer the locked addresses locks[i]
- **•** Information about pointers  $pos \in slot[i]$
- Disjointness information  $\texttt{slot}[i] \cap \texttt{slot}[j] = \emptyset$

locks slots pos

## **Non-Locking Concurrency** Failings... **Failings**

- Thread-creation and joining
- Data segmentation
- When the number of threads is unbounded, this is hard…
- These "real-world" race challenges were submitted to SV-COMP!
- [https://github.com/goblint/bench/blob/master/](https://github.com/goblint/bench/blob/master/concrat/race-challenges/README.md) [concrat/race-challenges/README.md](https://github.com/goblint/bench/blob/master/concrat/race-challenges/README.md)

<u>}</u>

```
void *thread(void *arg) { 
  int i = (int) arg;datas[i] = ...; // No locking needed
   return NULL; 
} 
int main() { 
  int threads_total = _VERIFIER_nondet_int();
  pthread t *tids = malloc(threads total * sizeof(...));
  datas = \text{malloc}(\text{threads\_total} * \text{sizeof}(\text{int})); // create threads
  for (int i = 0; i < th reads_total; i++) {
     pthread_create(&tids[i], NULL, &thread, (void*)i); 
 } 
   // join threads
  for (int i = 0; i < th reads_total; i++) {
     pthread_join(tids[i], NULL); 
 } 
   // compute with data — no locking needed
```
## **Towards usable analysis Feedback from one industrial partner…**

- False alarm can still be inisightful and useful part of code review, but...
- "Why do you produce so many warnings about the same issue?"
- We (and perhaps others too) have not paid that much attention to explaining verification outcomes.
- Heuristic analyzers are much nicer and give actionable feedback.

- Incremental abstract interpretation
- GUI integration via MagPie Bridge
- Server mode for Goblint
- Astronomical speedup (for superficial analysis)
- Modest speedup for SV-COMP quality analyses

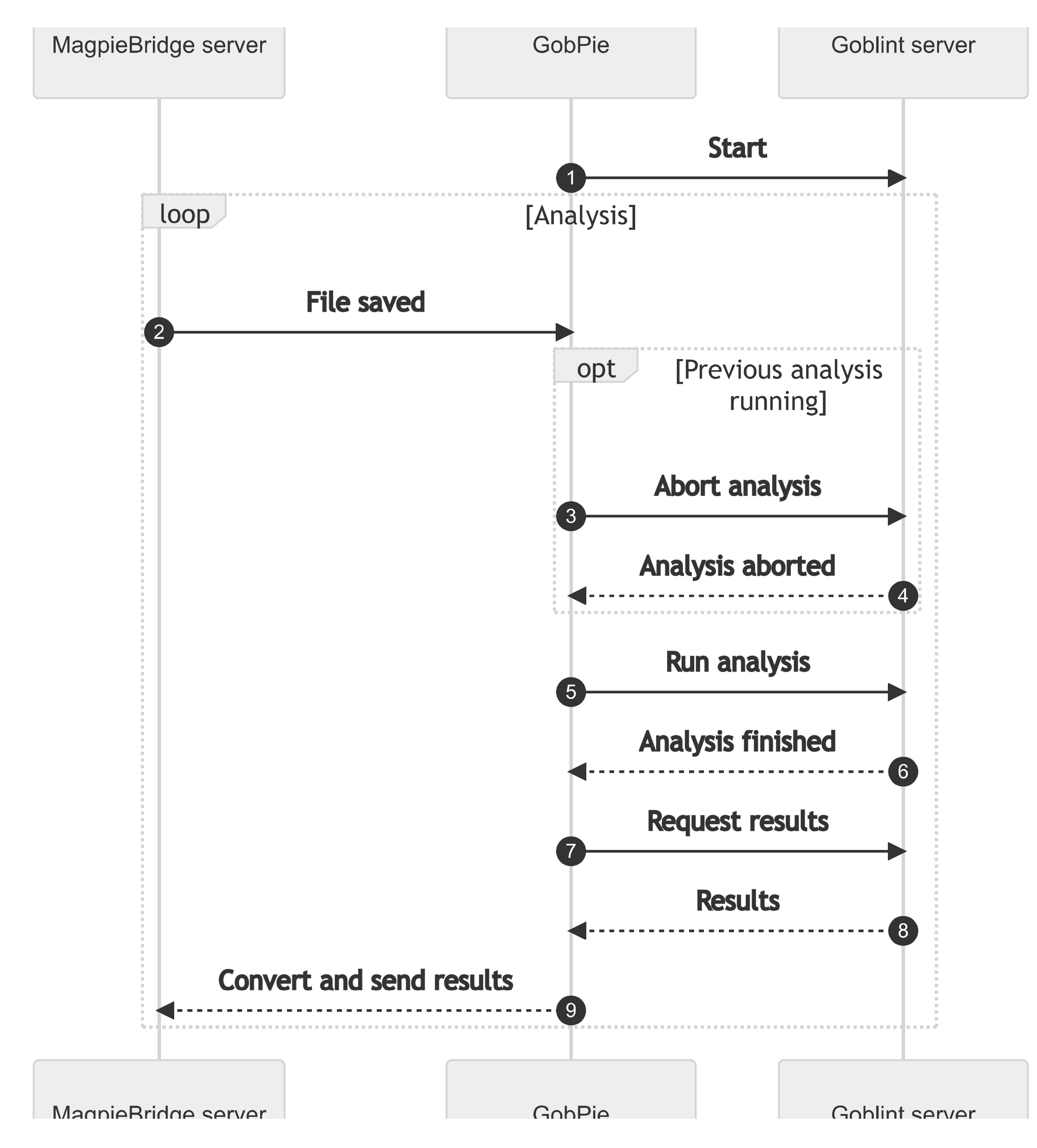

## **Interactive analysis**

## Abstract Debugging More familiar experince of analysis results... (??)

```
\triangleright C (GobPie Abstract Debu
  RUN AND DEBUG
\vee VARIABLES
 \vee Local
     a: [Unknown int([-31, 31]), [0, 18], \mathbb{Z}]
     b: [79, [79, 79], 79]\vee c: {m: .., n: [Unknown int([-31,31]), [5,131], 5-
    \vee m: {trivial arrays: [Not {0}([0,7]), [79,81],
        trivial arrays: [Not {0}([0,7]), [79,81], Z]length: [3, [3,3], 3]
      n: [Unknown int([-31, 31]), [5, 131], 5+7\mathbb{Z}]
 \angle Global
 \sum Raw
```

```
\vee WATCH
```
c.m[2]: [Not  $\{0\}([0,7])$ , [79,81], Z]  $(c.n * 25 + 11) % 100: [Unknown int([-31,31]), [1]$  $c.n > 0$ : [1, [1,1], 1]

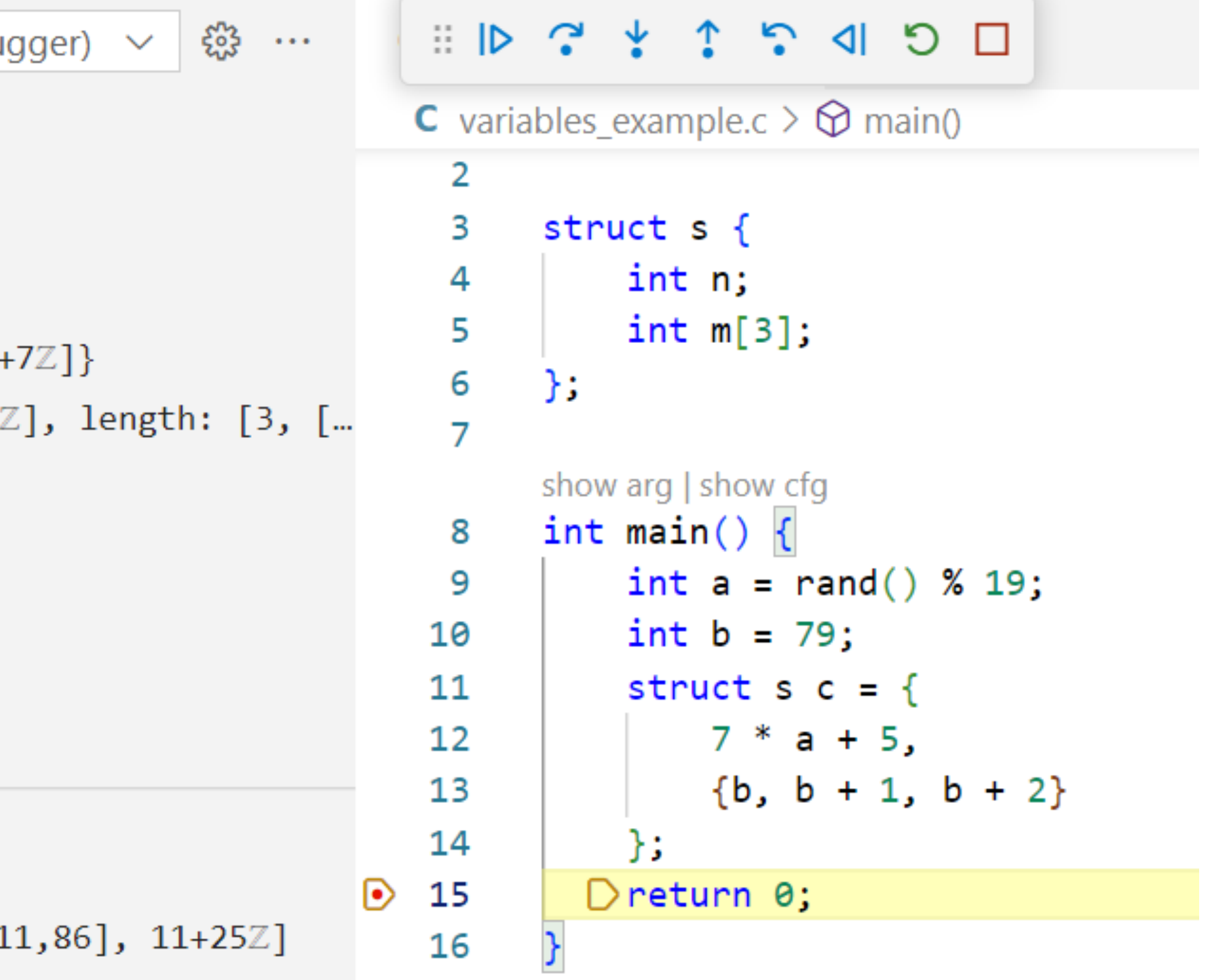